## **Touches spéciales sur clavier Mac pour VirtualBox**

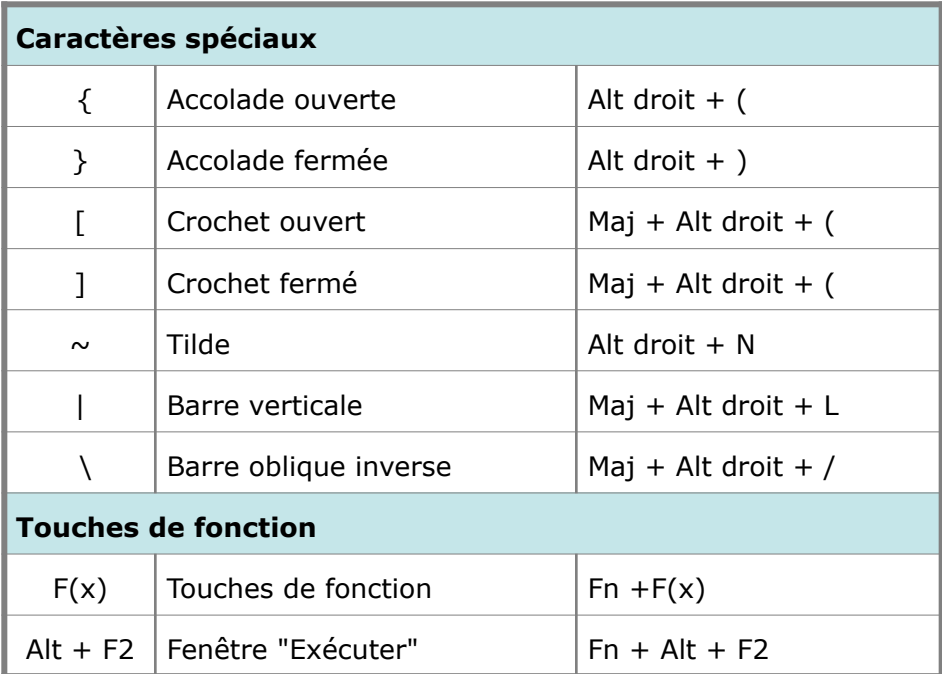

**Par letchap http://letchap.github.io**